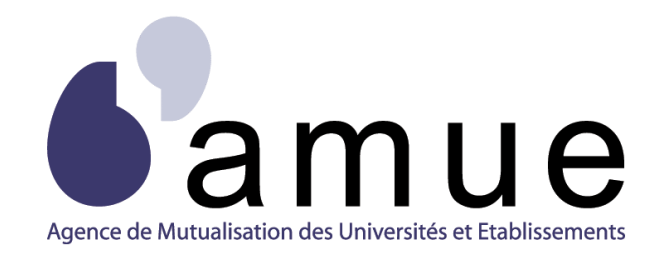

# **FORMATION APOGÉE**

## **MODULE 31**

## **Glossaire**

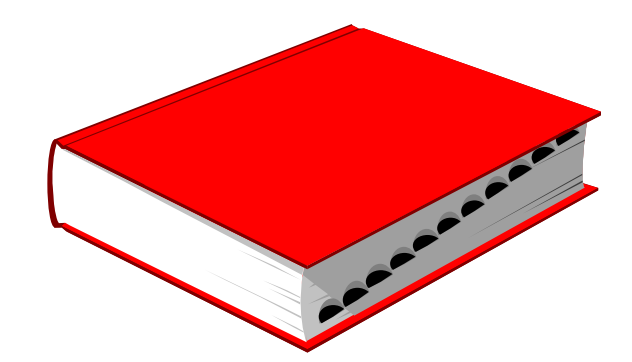

### **SITUATION DU MODULE DANS LE PARCOURS**

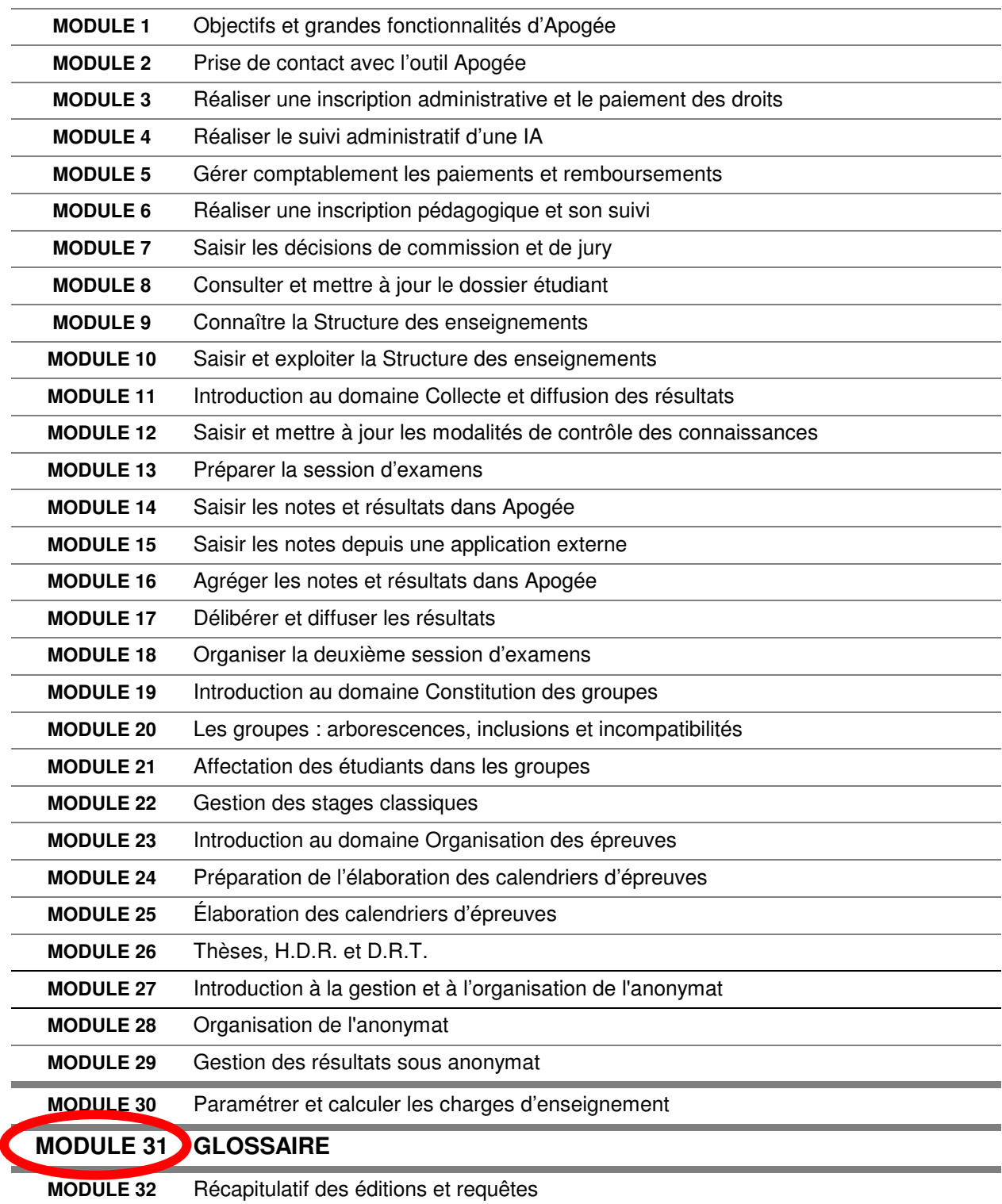

### **INTRODUCTION**

Le document présenté ci-après est un glossaire des termes utilisés dans la documentation relative au Logiciel Apogée, spécialement dans les modules de formation. L'utilisateur se reportera à ces modules pour avoir une information complète sur le comportement du système, domaine par domaine.

Le glossaire comporte deux parties :

**1.** la définition des abréviations couramment utilisées,

**2.** la définition des notions fonctionnelles manipulées *(les mots soulignés renvoient à une autre entrée du glossaire).*

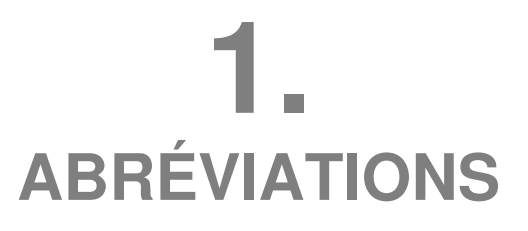

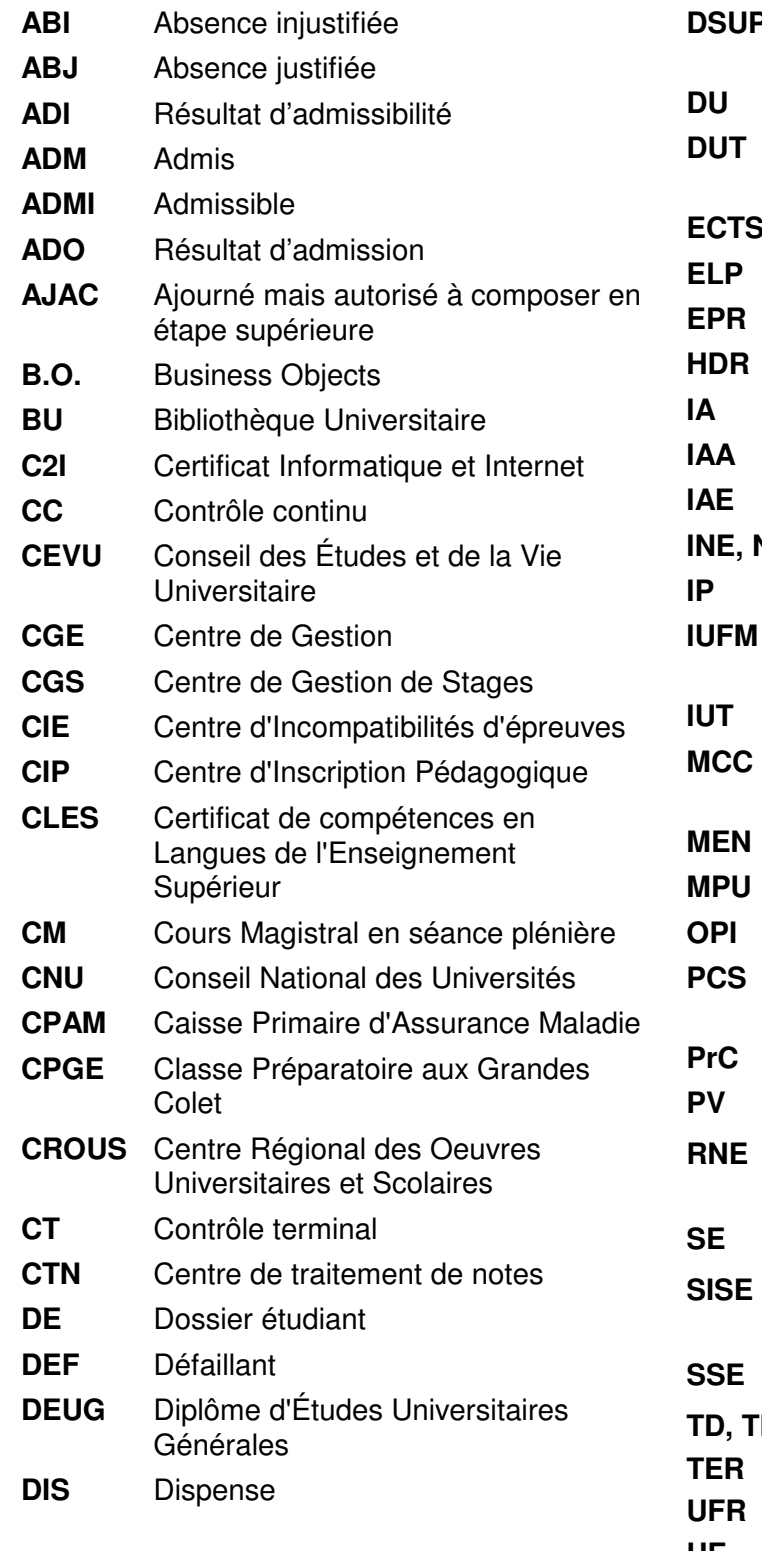

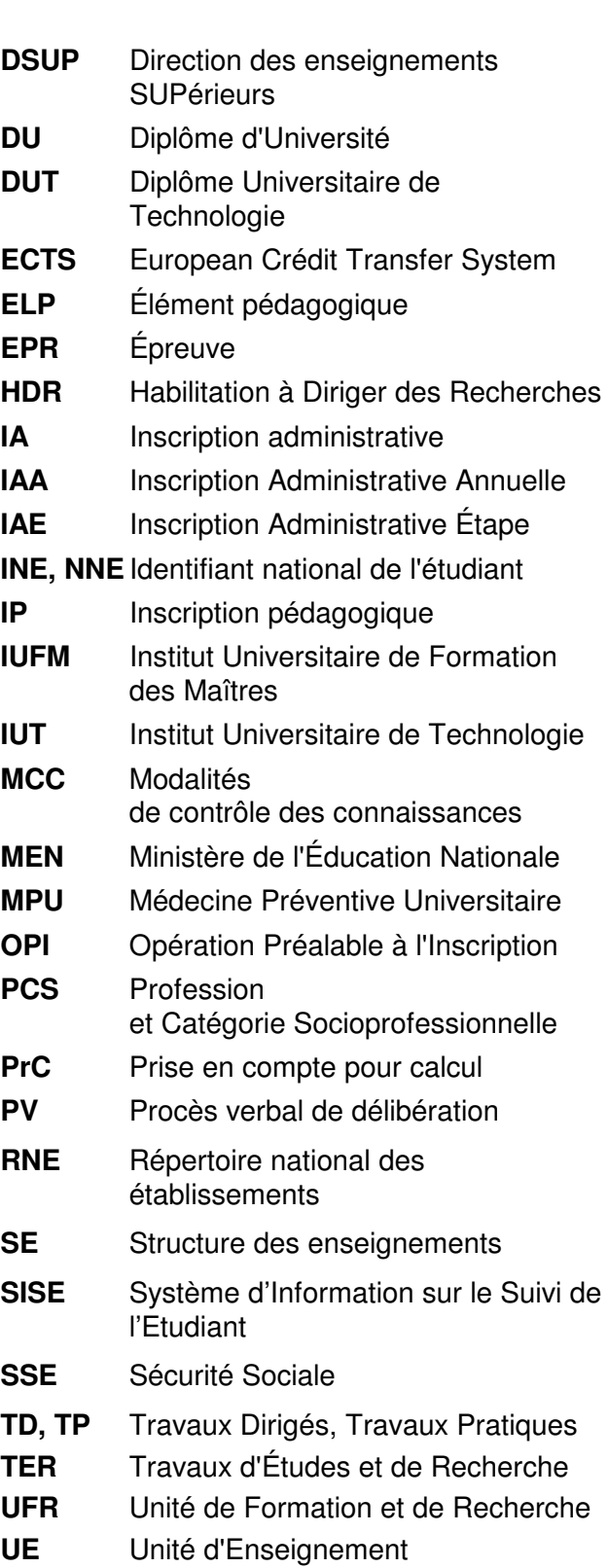

- **UV** Unité de Valeur
- **VAC** Validation d'acquis
- **VET** Version d'étape
- **VDI** Version de diplôme

## **2. DEFINITION DES TERMES**

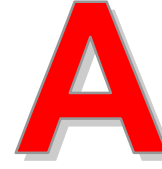

**Action LOLF** : niveau d'action de l'étape de formation : Licence, Master ou Doctorat.

**Admission / admissibilité** :

Segmentation des épreuves d'une session en 2 périodes d'examens distinctes, donnant lieu à une sanction. L'admissibilité est un pré-requis nécessaire à l'admission. L'admissibilité ne concerne pas tous les diplômes.

**Admission parallèle** : Synonyme d'Inscription parallèle (cf. Inscrit).

#### **Adresses de l'étudiant**

- **Adresse fixe** : adresse de référence de l'étudiant (souvent l'adresse des parents).
- **Adresse personnelle** : adresse de l'étudiant pour l'année universitaire en cours (chambre étudiant, résidence universitaire).

La mise à jour des adresses s'effectue soit dans le domaine IA, soit dans le domaine IP (notamment si l'étudiant n'est plus administrativement inscrit pour l'année courante).

- **Affectation massive ou Affectation par paquets** : Procédure d'affectation d'un ensemble d'étudiants dans un groupe (groupe cible), à partir d'une population source : inscrits administratifs à une version d'étape, inscrits pédagogiques à un élément, ou bien à partir d'un groupe source dans lequel des étudiants ont déjà été affectés.
- **Agrégation de notes** : Collecte et pondération des notes des éléments pédagogiques ou des épreuves de niveau n-1 pour le calcul des notes aux niveaux n et supérieurs.
- **Aide** (épreuves) : Les étudiants nécessitant une aide pendant les examens doivent pouvoir être secondés d'une personne en cas de besoin. Ils doivent donc être affectés dans des salles particulières pendant toute la durée des examens.
- **Anonymat :** Processus permettant d'effectuer tout ou partie (cf. Niveaux d'anonymat) des opérations sanctionnant une offre de

formation sans connaître le nom de l'étudiant.

- **Arborescence :** représentation graphique hiérarchisée sous forme de relations ou liens entre éléments.
- **Attente de paiement :** Apogée permet de saisir une inscription administrative et de conserver le dossier en attente du paiement, qui seul permet la validation définitive de l'inscription. Un numéro d'étudiant est attribué au dossier en attente de paiement, de façon à permettre diverses opérations de gestion : inscription pédagogique, inscription dans des groupes. En revanche, aucun résultat ne peut être porté sur un dossier avant que l'ensemble des droits aient été acquittés.

En cas d'annulation d'inscription administrative d'un dossier en attente de paiement, les données subsistent dans la base, mais le numéro d'étudiant disparaît.

**Association** : L'association d'une collection de groupes à un élément pédagogique (ou à une version d'étape) consiste à définir de nouveaux liens entre une collection déjà existante et d'autres éléments pédagogiques (ou versions d'étape).

Il existe deux types d'association :

- **l'association sans suppression de liens** entre un groupe et un élément pédagogique : tous les groupes de la collection seront automatiquement associés à l'élément **pédagogique en question.**
- **l'association avec suppression de liens** : un ou plusieurs liens unissant un groupe à des éléments pédagogiques sont supprimés pour répondre à des cas particuliers. La suppression de tous les liens définis entre un groupe et les éléments entraîne la suppression de ce groupe.

**Avis de soutenance :** Document annonçant une soutenance de thèse. Un avis de soutenance est affiché dans l'établissement où se déroule la soutenance et envoyé à d'autres universités pour information (domaine Thèse, HDR, DRT)

**Babajou** : Traitement spécifique périodique (batch) qui analyse les demandes des utilisateurs et les

- exécute pendant la journée.
- *Voir « Batch ».*
- **Babaheb** : Traitement spécifique hebdomadaire qui purge les tables de travaux.
- **Babanui** : Traitement spécifique quotidien qui analyse les demandes des utilisateurs et les exécute la nuit.

**Bac** : Champ du domaine IA qui est renseigné

- soit par la série précise du ou des bacs obtenus par l'étudiant,
- soit par l'origine administrative d'une équivalence admise en dispense du Bac (titre français ou étranger). La date à utiliser dans ce cas est la date d'obtention du diplôme à l'origine de la validation et non la date de cette dernière.

En cas d'obtention de plusieurs bacs, un seul doit être coché « bac d'admission »

- **Barème** : Echelle de notation. Les notes peuvent être saisies sur tout autre barème que 20, mais Apogée effectue tous les calculs sur 20.
- **Batch** : Traitement informatique correspondant à une ou plusieurs procédures qui s'exécutent en différé. L'utilisateur ne pourra voir le résultat de sa demande que lorsque le traitement aura été effectué.
- **Bloc** : Dominante option, mention, sousdominante, tronc commun, groupes d'épreuves, formation commune de base, certificat, année, U.V., module, stage, mémoires, T.E.R. théorie, pratique  $=$ fonctionnement d'une partie du programme d'enseignement d'une étape.
- **Blocage** : Ensemble des motifs provoquant un blocage dans le processus administratif ou pédagogique (gestion des « interdits »).
- **Bourse** : Aide financière dont bénéficie un étudiant pendant une période donnée de ses études.

APOGEE prend en compte les bourses de deux façons différentes :

- **Dans l'inscription administrative annuelle** (IAA), on saisit les bourses autres que celles d'enseignement supérieur ;
- **Dans l'inscription annuelle aux étapes (IAE),** on enregistre les bourses d'enseignement supérieur ouvrant droit à la

qualité de boursier pour l'étape, avec le numéro de boursier de l'étudiant. C'est cette indication qui déclenche la qualification «situation sociale : boursier», induisant des exonérations de droit.

**Business Objects** (B.O.) : Outil d'infocentre mettant à disposition des utilisateurs Apogée une structure d'accueil (univers) pour concevoir des états (études de cohortes et tableaux de bord) sur la base de critères de recherche**.**

**Calcul prévisionnel** : Estimation du nombre d'heures à attribuer à chaque discipline pédagogique. Ce calcul est réalisé à partir d'effectifs prévisionnels d'étudiants inscrits aux éléments rattachés à la discipline.

- **Calcul théorique** : Estimation du nombre d'heures à attribuer à chaque discipline pédagogique. Ce calcul est réalisé à partir des inscrits pédagogiques aux éléments rattachés à la discipline.
- **Calendrier d'examen** : Liste des dates, horaires et salles de déroulement des épreuves d'une session d'examen (ou d'une partie d'une session), définie au sein d'une période d'examen d'un centre d'incompatibilité d'épreuves (CIE).
- **Capacité d'examen** : La capacité d'examen d'une salle correspond au nombre de places qui pourront être affectées aux étudiants pendant les examens (domaine « Epreuve »)
- **Capacité utilisable** : La capacité utilisable d'une salle est prise en compte pour la réalisation des calendriers d'épreuves : c'est la capacité d'examen diminuée du nombre de places laissées disponibles.
- **Capitalisable** : Qualifie un élément pédagogique qui a une note et un résultat et signifie qu'à la fois la note et le résultat peuvent être réutilisés dans tous les calculs qui font référence à cet objet, sans limite de durée, sans condition de seuil, et sans condition d'obtention.

Quand un étudiant passe plusieurs fois un élément capitalisable, APOGEE prend en compte par défaut le résultat le plus récent.

**Capitalisable et conservable** : Qualifie un élément pédagogique qui a une note et un résultat et signifie :

- que le résultat peut être réutilisé sans condition de durée dans tous les calculs qui font référence au résultat de cet objet au cours du temps,
- que la note peut être réutilisée dans les calculs, pendant une durée de conservation obligatoirement définie, si elle est supérieure ou égale au seuil de conservation obligatoirement défini.
- **Carte d'étudiant** : Document remis à l'étudiant en fin d'inscription validant son inscription administrative. Elle peut être éditée au format carte bancaire ou portefeuille et elle est personnalisable par l'établissement.
	- La carte d'étudiant ne peut être éditée dans Apogée qu'après paiement des droits. L'édition de duplicata est possible.
	- Sur la carte d'étudiant figure le libellé court de l'étape d'inscription (au maximum 3 étapes peuvent figurer sur la carte d'étudiant sur les cinq que permet Apogée).
- *(voir aussi : « Certificat de scolarité »).*
- **Catégorie socioprofessionnelle** : Profession et Catégorie Socioprofessionnelle (PCS) : norme nationale qui relie le niveau de qualification à la branche d'activité professionnelle.
- **Centre de gestion (CGE)** : Entité (ensemble d'utilisateurs) qui est responsable de toutes les opérations de gestion administrative des étudiants, notamment les inscriptions. Plusieurs centres de gestion peuvent organiser les inscriptions à une même version d'étape

Un utilisateur peut être associé à zéro ou un seul centre de gestion.

**Centre de gestion de stages** (CGS) : Entité (ensemble d'utilisateurs) qui a la charge de gérer les stages "classiques" de l'établissement ou d'une partie de l'établissement (formation, filière, composante,..).

Un utilisateur peut être associé à zéro, un ou plusieurs centres de gestion de stages.

**Centre de traitement de notes** (CTN) : Entité organisationnelle (ensemble d'utilisateurs) responsable du déroulement des opérations liées à la gestion des notes et des résultats pour un ensemble d'enseignements (versions de diplôme, versions d'étape, éléments pédagogiques et épreuves correspondantes).

Un utilisateur peut être associé à zéro, un ou plusieurs centres de traitement de notes.

**Centre d'incompatibilités d'épreuves** (CIE) : Entité (ensemble d'utilisateurs) qui gère un ensemble d'épreuves qui risquent d'être incompatibles (étudiants en commun).

Un utilisateur peut être associé à zéro ou un seul centre d'incompatibilités d'épreuves.

- **Centre d'inscription pédagogique** (CIP) : Entité (ensemble d'utilisateurs) qui a la charge de l'inscription pédagogique à une version d'étape et à des éléments pédagogiques. Plusieurs centres peuvent organiser les inscriptions à une même version d'étape et éléments pédagogiques.
	- Un élément pédagogique doit être relié au minimum au CIP responsable de la VET à laquelle l'élément est lié.

Un utilisateur peut être associé à zéro ou un seul centre d'inscription pédagogique.

- **Certificat de scolarité** : Edition permettant la remise à l'étudiant d'un document, signé par une autorité de l'établissement, où figurent les étapes d'inscription administrative pour l'année en cours. Le certificat de scolarité ne peut être édité qu'après paiement des droits.
- **Charge d'enseignement** : Calcul du coût en nombre d'Heures Equivalent TD des enseignement.
- *(voir aussi : « Calcul théorique », « Calcul prévisionnel »).*
- **Chemin pédagogique** : Arborescence descendante de l'inscription pédagogique d'une année universitaire décrivant les liens père - fils des éléments pédagogiques choisis par l'étudiant.

Cette fonctionnalité répond en particulier au besoin de traitement d'un élément commun qui peut être choisi par un étudiant au titre de deux VET différentes ou de façon plus générale au cas de la possibilité pour un étudiant de choisir un élément d'une liste au titre de plusieurs éléments-pères différents.

- **Classe** : Ensemble regroupant des informations (objets) de même nature dans l'Infocentre (Business Objects)
- **Code diplôme SISE** : Code fourni et géré par le ministère pour l'identification des diplômes. Ce code est porté, dans Apogée, au niveau de la version de Diplôme (VDI). Apogée accepte que l'on porte le même

code SISE sur plusieurs VDI ou qu'on ne porte aucun code SISE sur la VDI.

**Cohabilitation :** qualifie le fait qu'une formation soit dispensée par deux établissements.

**Cohorte** : Population particulière définie par des indicateurs homogènes.

**Collection** : Ensemble de groupes (Type de groupe) de même nature (cours magistraux, travaux dirigés, travaux pratiques..) associé à un ou plusieurs enseignements (versions d'étape, éléments pédagogiques).

Les groupes d'une même collection sont par définition incompatibles : un étudiant est affecté dans un et un seul groupe d'une collection.

**Compensation** (acquis par) : Se dit d'une VET ou d'un ELP acquis par la moyenne pondérée des enseignements y participant, sans que l'ensemble de ces enseignements soient individuellement acquis. Se dit également (quoique de manière impropre) d'un enseignement non validé mais participant à une VET validée par compensation.

**Composante** : Entité juridique,

organisationnelle ou géographique ayant une responsabilité de type pédagogique et habilitée à organiser des enseignements.

- **Les composantes juridiques** sont les entités juridiques de l'établissement. Elles ont un code RNE (Répertoire national des établissements) associé.
- **Les composantes géographiques** correspondent aux antennes délocalisées. Elles ont leur propre code RNE.
- **Les composantes organisationnelles** correspondent à un découpage organisationnel propre à l'établissement et ne disposent pas forcément de code RNE propre.

Exemples de composantes : UFR, IUT, Ecoles, Instituts.

**Conditions d'accès** : Les conditions d'accès spécifient les codes des versions de diplôme et/ou des versions d'étape, et/ou des éléments pédagogiques qui doivent être acquis pour pouvoir s'inscrire :

- administrativement à une version d'étape,
- pédagogiquement à un élément pédagogique si un pré-requis a été spécifié.

La gestion des conditions d'accès implique qu'Apogée dispose d'un historique.

**Conditions d'obtention** : Conditions nécessaires et suffisantes pour la validation d'une version de diplôme.

Apogée contrôle, avant l'édition d'un diplôme, que le ou les diplômes de niveau inférieur aient été auparavant délivrés à l'étudiant (par exemple licence pour la délivrance de la maîtrise) et que l'étudiant(e) soit en règle avec le service national.

- **Conservable** : Une note obtenue à un élément (épreuve) est dite conservable et utilisable par l'étudiant dans la mesure où elle satisfait aux conditions suivantes :
	- respect d'un seuil minimum, dit "seuil de conservation",
	- respect d'une durée de validité, dite "durée de conservation" (maximum 99 ans).

Quand un étudiant passe plusieurs fois un élément conservable, la note la plus récente est prise en compte par Apogée

- *voir aussi « Capitalisable et conservable »*
- **Contrat pédagogique** : Ensemble des inscriptions pédagogiques aux éléments et/ou prises en compte pour calcul, associées à un étudiant pour une année donnée.
- *voir aussi : « Fiche d'inscription pédagogique ».*
- **Convention** : Accord de l'établissement avec un autre organisme pour d'éventuelles exonérations ou réductions de droits. Ces situations particulières donnent lieu à la création de profils correspondants particuliers pour les étudiants qui en bénéficient.
- **Convention de stage** : Document formalisant l'affectation d'un étudiant à un stage. Ce document, paramétrable par l'établissement, consigne les devoirs du stagiaire et de l'établissement d'accueil du stagiaire (domaine Stage).
- **Cotutelle** : Situation d'un étudiant effectuant une thèse sous la direction d'au moins deux personnes.

**Crédit** : Autorisation d'inscription par anticipation à certains enseignements d'une étape de niveau supérieur accordée à un étudiant qui ne réunit pas les conditions pour y être inscrit administrativement (domaine IP, saisie des décisions de commission).

**Critères de stratification** : critères de sélection d'une partie de la population des étudiants inscrits à un élément pédagogique (ou version d'étape) ou affectés dans un groupe.

- **Cursus** : déroulement du parcours pédagogique d'un étudiant.
- **Cursus LMD** : cursus auquel appartient la formation : Licence, Master ou Doctorat.
- **Cycle** : classification d'un niveau de formation : premier cycle, deuxième cycle, troisième universitaire, etc.

**Dérogation** : Autorisation accordée à un étudiant en vue de s'inscrire à une étape pour laquelle il ne remplit pas les conditions strictes d'admission définies par les conditions d'accès à l'étape (domaine IP, saisie des décisions de commission).

- **Dette** : Enseignement non acquis, dans une étape donnée, par un étudiant inscrit administrativement dans une étape supérieure. voir aussi Version d'étape en dette
- **Diplôme** : Titre délivré par l'établissement après validation des enseignements d'une ou plusieurs étapes. Il peut s'agir :
	- d'un diplôme national (DN) habilité par le ministère
	- ou d'un diplôme propre à l'établissement (DU).
- **Diplôme autre cursus** : Diplôme de l'enseignement supérieur non délivré par l'établissement.
- **Diplôme de recherche technologique** (**DRT) :** délivré après une formation à la recherche technologique ou industrielle, d'une durée de dix huit mois.

**Dispense** : Elle peut être de deux natures :

- **d'enseignement** : autorisation à ne pas suivre l'enseignement correspondant, mais l'étudiant est concerné par les examens,
- **d'examen** : autorisation à ne pas passer les épreuves sanctionnant un enseignement.
- La dispense est saisie lors de l'inscription pédagogique et elle est valable pour l'année en cours.
- **Domaines APOGEE** : Apogée comprend 12 domaines applicatifs accessibles dans

l'application par une icône qui leur est propre :

Dossier étudiant, Epreuves, Inscription administrative, Inscription pédagogique, Modalités de Contrôle des connaissances , Référentiel, Résultats, Stage, Structure des Enseignements, Télématique, Thèse, HDR, DRT, Pilotage, et un domaine technique : Exploitation.

La fonctionnalité « Groupes » est gérée dans le domaine Structure des enseignements et le domaine « Inscription pédagogique ».\*

La fonctionnalité « Anonymat » est gérée dans les domaines « Référentiel », « Modalités de contrôle » et « Résultats »

- **Droits de scolarité** : Ensemble des droits payés lors d'une inscription administrative, comprenant trois sous-ensembles : les droits annuels, les droits étape et les droits CGE/composante. Les droits sont définis dans le Référentiel.
- *Droits annuels* : Ce sont les droits de scolarité perçus indépendamment de la nature de l'inscription à l'étape. Ils peuvent êtres systématiques (l'étudiant doit les payer) ou optionnels (laissés au choix de l'étudiant) :
	- **Droits annuels systématiques (type AS)** : droits de scolarité payables par l'étudiant lors de chaque inscription administrative (ex : Bibliothèque, FSDIE, médecine préventive,
	- **Droits annuels optionnels : droits (type AO)** correspondant à un choix effectué librement par l'étudiant (sport, culture etc.)
- *Droits étape* : Sous-ensemble des droits de scolarité, qui se décompose lui-même en des droits d'étape (déclinés selon 2 types : droit premier et droit second) et des droits spécifiques à l'étape (le cas échéant)
	- **Droit premier étape (type E1**) : droit obligatoire payé par l'étudiant pour l'inscription à une étape première. Le tarif en est fixé annuellement par le ministère pour les diplômes nationaux, par le Conseil d'Administration pour les diplômes d'Université et préparations diverses.
	- **Droit second étape (type E2):** droit obligatoire payé par l'étudiant pour une inscription à une étape autre que l'étape première (on parle aussi de « droit réduit »). Le droit second ne s'applique pas à l'étape en dette en cas d'inscription conditionnelle à deux étapes voisines dans la même discipline ("enjambement").
- **Droit spécifique (type ES):** contribution complémentaire éventuelle, payée au titre d'une étape, première ou seconde. Pour une étape donnée, il peut y avoir plusieurs droits de type ES.
- *Droits CGE et composante* : Sous ensemble des droits de scolarité existant dans Apogée et permettant la perception éventuelle, par le CGE ou la composante de droits correspondant à des frais de gestion (type G1/Gn et C1/Cn), soit pour la première inscription dans le CGE ou la composante, soit à chaque inscription dans ces entités.
- *Autres types de droits* : ce sont le droit SS (sécurité sociale et les droits de type Mutuelle).

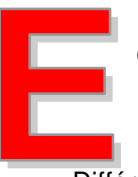

**Editions** : Les éditions disponibles dans Apogée sont de trois types :

- **Immédiates**
- Immédiates ou différées
- **Différées**

selon le moment d'exécution souhaité.

- *Voir Module 31 de la documentation de formation.*
- **Elément commun** : Elément pédagogique donné figurant dans des listes différentes de l'offre de formation ou dans une liste ayant des éléments-pères différents( Liste commune) Un élément commun est sanctionné de la même façon (mêmes modalités de collecte) mais peut être utilisé différemment dans des règles de calcul distinctes.
- **Élément pédagogique** : Terme générique utilisé pour décrire le contenu d'un enseignement et préciser sa nature : unité d'enseignement, niveau, période, UV, module, bloc, section, certificat, ensemble disciplinaire, groupe d'enseignement, matière.

Il peut être décomposé en éléments plus finsselon le niveau de précision souhaité.

Un élément pédagogique est caractérisé par un mode de validation et des conditions d'accès, dites pré-requis.

**Enseignement** : Désigne dans Apogée une version de diplôme, ou une version d'étape ou encore un élément pédagogique.

- **Épreuve** : Evaluation d'un enseignement dans le cadre d'une session pour l'admissibilité ou l'admission.
	- Les épreuves sont des éléments propres aux modalités de contrôle des connaissances et n'appartiennent pas à l'arborescence de la structure des enseignements. Elles participent au mode d'évaluation des enseignements (examens sanctionnant un enseignement), et de ce fait sont obligatoirement liées à un (ou plusieurs) élément(s) pédagogique(s).
- **Equivalence** : La notion d'équivalence n'existe pas dans Apogée. Un étudiant peut bénéficier d'une dispense d'examen (annuelle) ou d'une Validation d'acquis (VAC) dans le cas d'un élément capitalisable.
- **Établissement** : Structure juridicoadministrative dotée de la personnalité morale et habilitée à dispenser des enseignements sanctionnés ou non par des diplômes d'enseignement supérieur.
- **Établissement d'accueil** : Etablissement qui accueille un étudiant dans le cadre d'un stage ou d'un échange international.
- **Établissement d'origine** : Etablissement dont provient un étudiant dans le cadre d'un stage ou d'un échange international et où il a acquitté ses droits d'inscription pour l'année en cours.
- **Étape** : Notion fondamentale dans APOGEE. Elle correspond au fractionnement dans le temps (année, ensemble d'années, semestres..) d'un enseignement conduisant (éventuellement) à un diplôme.
	- Permet de lier les concepts administratifs (paiement des droits annuels, inscription administrative, affiliation…) à l'offre de formation et de s'assurer notamment que les étudiants sont en règle administrativement par rapport à la formation qu'ils suivent.

#### **Etat d'avancement de délibération :**

*voir « Statut d'avancement de délibération »*

- **Etat d'avancement de l'anonymat :** permet de définir les possibilités d'action des différents utilisateurs d'un C.T.N. sur les notes ou résultats selon le moment :
	- **Initial** : les numéros d'anonymat ne sont pas encore attribués.
	- **Posé** : les numéros d'anonymat sont attribués mais seul le Gestionnaire d'Anonymat y a accès pour le contrôle et la préparation des épreuves.
- **Validé** : toutes les opérations du domaine Résultats (saisies de notes ou de résultats, calculs, délibérations, ..) sont effectuées de façon anonyme jusqu'au passage à l'état
- **Levé** : les opérations redeviennent nominatives (avec accès possible aux numéros d'anonymat)
- **Étudiant** : Personne physique inscrite administrativement à au moins une version d'étape dans l'établissement.
- **Étudiant ERASMUS** : Etudiant de l'Union européenne, inscrit dans son établissement d'origine, qui bénéficie d'une bourse ERASMUS pour suivre un ou plusieurs enseignements dans un autre pays de l'espace européen. Le choix des enseignements suivis doit être validé par son établissement d'origine.

L'étudiant Erasmus prend deux inscriptions administratives : l'une dans son établissement d'origine (paiement des droits), l'autre (gratuite) dans l'établissement d'accueil.

- **Étudiant salarié** : Au regard de la Sécurité Sociale, est considéré comme salarié tout étudiant travaillant au moins 60 heures par mois, ou 120 heures par trimestre, pendant toute la durée de l'année universitaire (1er octobre au 30 septembre). Le fait de renseigner cette donnée dans l'écran « quotité travaillée » détermine une nonaffiliation à la Sécurité sociale étudiante.
- **European Credit Transfer System** (ECTS) : Système européen de transfert de crédits. Cette information peut figurer dans Apogée.
- **Exonération** : Dispense de paiement de tout ou partie des droits dans des cas définis par la réglementation (ministérielle ou propre à chaque établissement). Apogée gère les exonérations par référence aux profils et aux situations sociales.

*Voir ces termes.*

**Facultative ;** qualifie une liste dont les éléments peuvent être choisis ou non par un étudiant. Il s'agit souvent d'éléments ne comptant pas dans les modalités de contrôle des

connaissances ou seulement sous forme de « bonus » ou de complément de formation.

#### **Fermeture d'un élément pédagogique**

**(ELP) :** Dans la structure des enseignements (SE), un élément pédagogique est ouvert lors de sa création. Il peut être fermé, (opération définitive) : il devient ainsi impossible d'y inscrire pédagogiquement de nouveaux étudiants.

- **Fermeture (lien de la SE)** : Dans la SE, un lien établi entre un ELP ou une VET et une liste peut être fermé (définitivement) : cette fermeture empêchera toute IP à partir de l'ELP ou de la VET concernés, mais la liste reste ouverte et utilisable à travers un autre lien éventuel.
- **Fermeture (liste)** : Dans la SE, une liste est ouverte lors de sa création. Elle peut être fermée (définitivement) : cette fermeture empêchera toute IP sur les ELP de la liste par l'intermédiaire de cette liste.
- **Fiche d'inscription pédagogique** : Document qui décrit et valide les choix effectués par l'étudiant dans le cadre d'une offre de formation. La fiche d'inscription pédagogique formalise le contrat pédagogique de l'étudiant. Elle peut être éditée individuellement ou par lot.
- *Voir aussi « Contrat pédagogique »*
- **Filière** : Notion définie par l'établissement pour regrouper des étapes ou diplômes, en vue d'une exploitation éventuelle dans le domaine Pilotage.
- **Filtre de population** : Procédure utilisée dans le domaine Résultats, qui permet de sélectionner une partie de la population des étudiants inscrits à un enseignement, en fonction de critères de sélection déclarés dans l'IA, l'IP, la SE ou bien en fonction de l'affectation dans un groupe.
- **Flux** : population nouvellement inscrite dans une étape donnée. Il faut distinguer les cas suivants :
	- inscrits, pour la première fois, en 1re étape d'un établissement d'enseignement supérieur,
	- inscrits, pour la première fois, dans une autre étape que la 1re étape d'un établissement d'enseignement supérieur,
	- inscrits, pour la première fois, dans un établissement d'enseignement supérieur (quelle que soit l'année, ce flux est composé des deux flux précédents)

Les primo-inscrits sont un cas particulier du cas 1 : ils qualifient les individus de cette population ayant obtenu leur Bac durant l'année.

#### **Formation**

- **Formation continue** : Formation d'actifs (salariés, demandeurs d'emplois) ou d'inactifs (retraités, femmes au foyer ..) faisant reconnaître leur statut spécifique. Cette formation est certifiante, diplômante ou qualifiante.
- **Formation initiale** : régime sous lequel s'inscrivent les étudiants qui postulent à un diplôme et n'ont pas de régime d'aménagement d'études particulier.
- **Formation par alternance** constitue un mode d'enseignement utilisable en formation initiale et en formation continue..
- **Formule d'examen** : élément discriminant permettant de gérer pédagogiquement des populations d'étudiants différentes pour un élément pédagogique (les différentes formules sont déclarées lors de la définition des MCC) : au cours de l'IP, une formule d'examen est attribuée à chaque étudiant (formule standard par défaut). En particulier, lors de l'application des règles de calcul de l'élément c'est la règle de calcul correspondant à la formule d'examen choisie qui sera appliquée aux notes de cet étudiant.
	- Par exemple, formule standard avec règle de calcul prenant en compte le contrôle continu et l'examen terminal,
	- et une autre formule permettant de ne prendre en compte que le contrôle terminal.
- **FSDIE** : Fonds de solidarité et de développement des initiatives étudiantes (a remplacé le « FAVE »). Part des droits de scolarité (de type annuel systématique) acquittée par l'étudiant et affecté par l'établissement à des actions en faveur des

étudiants.

**Gestionnaire d'anonymat :** Habilitation spéciale donnée à un utilisateur dans le cadre d'un de ses C.T.N, lui permettant d'organiser les opérations d'anonymat. C'est le seul utilisateur pouvant avoir accès simultanément aux noms et aux numéros d'anonymat des étudiants.

- **Groupe** : Subdivision d'une population d'étudiants suivant un ou plusieurs enseignement(s) en commun : notions d'amphis, sections, sous-groupes, TD, TP, options, etc.
- **Groupe cible** : Groupe dans lequel une population d'étudiants sera affectée au moment de la procédure d'affectation massive, à partir des inscrits administratifs ou pédagogiques ou d'un groupe d'étudiants déjà constitué (groupe source).
- **Groupe source** : Groupe dont la population (déjà affectée) doit être affectée en totalité et en masse dans un autre groupe appelé groupe cible.
- **Groupe de droits** : Niveau de regroupement de droits est utilisé pour agréger des droits sur certaines éditions, notamment la carte d'étudiant (par ex : FSDIE, droits de bibliothèque, droit étape première…) Cette table est modifiable par l'établissement.

Ne pas confondre cette notion avec *« type de droit* », définis dans une table figée, qui ne regroupe que des droits de même nature.

**Habilitation** : Autorisation accordée par le MEN à délivrer un diplôme national après examen du dossier d'habilitation précisant strictement le contenu de la formation. Cette autorisation est valable pour <n> années. Elle se matérialise par l'attribution d'un code SISE, intégré dans Apogée au niveau de la VDI.

**Habilitation interne** (diplômes

d'établissement) : formation habilitée par les instances décisionnelles de l'établissement. Les diplômes d'université ont un code SISE particulier, porté sur la VDI

**Habilitations APOGEE** : autorisations d'accès aux données et aux opérations affectées à des types d'utilisateurs.

Selon le type auquel ils appartiennent, les utilisateurs ont des droits plus ou moins importants (consultation de données, modifications etc.)

#### **Habilitation à diriger des recherches (HDR)** : Titre de 3ème cycle délivré par les universités et permettant l'accès au corps

des professeurs d'université, après présentation de travaux personnels.

**Identifiant national étudiant (INE**) : Numéro matricule propre à chaque étudiant, instauré en 1995 par le Ministère de l'éducation nationale dans le cadre du programme SISE (système

d'information sur le suivi de l'étudiant.

- Ce numéro est attribué par le rectorat à chaque élève de classe terminale (il est alors dénommé : BEA). Lorsque le bachelier s'inscrit dans l'enseignement supérieur il doit fournir son numéro BEA qui devient alors son INE.
- Un numéro INE correspond à un étudiant et un seul et doit être conservé lors de tout changement d'établissement ou en cas de reprise d'études.
- En cas d'absence de ce numéro dans un dossier d'inscription administrative, il peut être nécessaire de créer un numéro provisoire, qui sera supprimé au moment de la récupération du numéro de l'étudiant.
- **Inclusion de groupes** : Un (ou des) groupe (s) appelé groupe "fils" peut être défini comme inclus dans un autre groupe appelé groupe "père" .

L'affectation des étudiants dans un groupe fils (inclus) entraîne automatiquement l'affectation dans le groupe "père" (incluant).

**Incompatibilité entre groupes** : Il existe deux types d'incompatibilité :

- une incompatibilité automatique entre les groupes d'une même collection ;
- une incompatibilité définie entre des groupes appartenant à des collections différentes (horaires communs, ..).

Ce type d'incompatibilité est destiné à gérer les cas particuliers, et non les emplois du temps.

- **Indicateurs** : Valeurs représentatives du fonctionnement de la scolarité à usage des instances dirigeantes. Exemples d'indicateurs : nombre de diplômes délivrés chaque année, durée moyenne de passage dans un cycle, etc.
- **Infocentre** : L'infocentre se présente comme un environnement où les utilisateurs habilités peuvent accéder aux informations contenues dans la base de données Apogée.

**Inscription administrative** : Démarche obligatoire effectuée par l'étudiant potentiel pour s'inscrire dans un établissement à au moins une version d'étape. L'IA se matérialise par le paiement des droits et délivrance d'une carte d'étudiant.

L'IA comprend deux volets : l'Inscription administrative annuelle (IAA) et l'inscription administrative à ou aux étapes (IAE)

- **Inscription administrative annuelle (IAA)** : partie de l'IA où sont consignés les renseignements personnels relatifs à l'individu. L'individu a une et une seule inscription administrative annuelle dans l'établissement associée obligatoirement à 1 ou plusieurs inscriptions administratives étape.
- **Inscription Administrative Etape (IAE)** : Partie de l'IA où sont consignées les informations relatives à la version d'étape. Apogée autorise l'inscription administrative à cinq étapes au maximum.
- **Inscription pédagogique** : Démarche faite avant ou le plus souvent après l'inscription administrative selon le choix organisationnel de l'établissement pour chaque étape. Elle détermine le contrat pédagogique de l'étudiant : éléments pédagogiques choisis par l'étudiant dans l'offre de formation (inscription à l'élément ou prise en compte de note/résultat sur l'élément).

#### **Inscrit** :

- **administratif** : étudiant inscrit dans l'établissement.
- **parallèle** : étudiant inscrit dans un autre établissement, IUFM, classe préparatoire,..
- **pédagogique** : étudiant inscrit dans le cadre d'une version d'étape à un ensemble d'éléments pédagogiques
- **Interface OPI** : ensemble des opérations préalables à l'inscription (OPI) gérées par un système externe à Apogée.

**Lien de correspondance pour calcul** : il s'applique entre des éléments pédagogiques conservables et/ou capitalisables, différents, ayant des modalités de

collecte compatibles, appartenant à des versions d'étape différentes et permet de gérer les évolutions au cours du temps d'une offre de formation ou les réorientations au cours d'une même année universitaire par la réutilisation de notes et/ou résultats obtenus antérieurement.

**Liste d'éléments (LSE)** : Objet de la structure des enseignements (SE) regroupant des éléments pédagogiques pour constituer un ensemble cohérent.

Une liste peut être de type :

- **obligatoire,**
- **facultative,**
- **obligatoire à choix.**
- *voir ces termes*

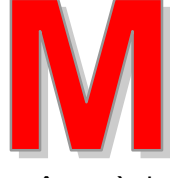

#### **Maquette d'anonymat :**

regroupement d'objets-résultats anonymes gérés avec la même règle de numérotation et la

même règle d'attribution au sein d'une unique période d'anonymat.

- **Mention** : La mention est calculée pour un enseignement (élément pédagogique, version d'étape ou version de diplôme) à partir de la note obtenue à l'enseignement.
	- Différentes grilles de mentions sont proposées par Apogée
	- L'établissement peut modifier les mentions proposées et les seuils de mentions correspondants.
	- Les mentions du domaine Thèse, HDR, DRT sont propres à ce domaine.
- **Modalités de collecte** : Décrivent les modes d'évaluation (notes, résultats, mentions, points de jury, etc..) ainsi que leur utilisation dans le temps (report de notes d'une session sur l'autre, conservation de notes d'une année sur l'autre, capitalisation de la note et du résultat). Elles peuvent être complétées par des modalités d'anonymat spécifiant à quelle période d'anonymat sera rattaché chacune (note, résultat, session, admission, admissibilité) des sanctions attendues. **Modalités de contrôle des connaissances (MCC)** : Domaine d'Apogée à partir duquel sont modélisés l'ensemble des règlements d'examen permettant d'évaluer les étudiants et de délivrer les Diplômes.
- **Modes de saisie** : Il existe deux modes de saisie de données dans Apogée : le mode

normal et le mode recherche, qui est le mode proposé par défaut dans les écrans.

On passe du mode recherche au mode normal (saisie de nouvelles informations) en actionnant simultanément les touches « control  $+ q$ ».

On passe du mode normal au mode recherche en actionnant la touche F7 (la recherche est ensuite lancée par la touche F8).

**Module** : Groupe identifiable d'enseignements. Une des dénominations qu'Apogée connaît sous le vocable unique d'élément pédagogique

**Nature du diplôme** : Fait partie de la classification SISE. Elle est liée au degré de reconnaissance de ce diplôme (diplôme national, diplôme d'université homologué ou non, préparation aux concours).

**Niveau administratif** : On qualifie de « niveau administratif » la partie haute de l'arborescence d'une SE, c'est-à-dire les deux premiers étages de la modélisation : le diplôme, représenté par une ou plusieurs versions de diplôme, et l'étape, représentée par une ou plusieurs versions d'étape. La modélisation de ce niveau est un pré-requis indispensable à l'ouverture des inscriptions administratives.

Un étudiant s'inscrit administrativement chaque année à au moins une version d'étape.

- *Voir aussi « Niveau pédagogique »*
- **Niveau d'anonymat :** Définit l'ampleur de l'utilisation de l'anonymat dans le processus de contrôle des connaissances :
	- **Anonymat de correction ou de copie** : la copie est corrigée de façon anonyme, puis l'anonymat est levé et le reste du processus est nominatif
	- **Anonymat de saisie ou de collecte** : les notes ou résultats sont saisis de façon anonyme, puis l'anonymat est levé et le reste du processus est nominatif
	- **Anonymat de calcul et de délibération** : après la saisie anonyme des notes, les calculs, éventuellement jusqu'aux délibérations sont effectués de façon anonyme, puis l'anonymat

est levé seulement pour la publication des résultats.

**Niveau de formation** : Il est défini à partir du baccalauréat (ex : niveau Bac+2).

#### **Niveau de regroupement** :

- *Voir « groupe de droits »*
- **Niveau interministériel** : Nomenclature interministérielle et classement des diplômes par niveau.
- **Niveau pédagogique** : Se dit des niveaux de modélisation qui se trouvent au dessous du niveau administratif : par exemple : décomposition de la VET en liste d'éléments pédagogiques. Tout élément pédagogique peut lui-même se décomposer en éléments de niveau inférieur au moyen des listes d'éléments.

**Nom :** Apogée utilise :

- **Le nom patronymique** : nom de l'état civil ou encore : nom de naissance.
- **Le nom d'usage** : nom du conjoint, utilisé habituellement pour identifier une femme mariée.
- **Norme** : Nombre de personnes par groupe. Cette notion est utilisée dans les calculs des charges d'enseignement (domaine Pilotage).
- **Note** : Mesure quantitative d'un niveau de connaissance ou de compétence pour une épreuve ou un enseignement. Toute note est définie par deux valeurs : la note et le barème de notation. Attributs d'une note : une note peut être :
	- **Conservable**
	- **Reportable**
- *Voir ces termes.*
- **Note de liste** : Note calculée par Apogée, par la moyenne arithmétique des notes des divers éléments pédagogiques qui la composent. Une note de liste ne peut être calculée de manière exacte que si tous ses éléments ont le même coefficient. La note de liste sert momentanément à un calcul, mais n'est pas stockée.
- **Note de substitution :** valeur prédéfinie qui n'est pas une note (ABI, ABJ, DIS, VAC). Dans les calculs de notes, ces valeurs prédéfinies ont une valeur ou un comportement définis par le paramétrage.
- *Voir « Paramétrage d'une règle de calcul de notes ».*
- **Numéro d'anonymat :** Numéro attribué à un étudiant pour une partie des éléments du contrôle des connaissances et assurant son anonymat pendant tout ou partie des opérations
- *voir « Niveau d'anonymat », « Règle de numérotation » et « Règle d'attribution ».*
- **Numéro d'étudiant** : Numéro unique délivré par le logiciel APOGEE à l'issue de la validation de l'inscription administrative, même si les droits n'ont pas encore été payés. L'étudiant doit avoir, au sein d'un même établissement, un et un seul numéro d'étudiant.
	- Lorsqu'une annulation d'Inscription administrative intervient avant le paiement des droits par l'étudiant, le numéro disparaît.
	- Il y a danger de création de « doublons » (deux numéros pour un même étudiant) lorsque, au début de saisie de l'IA, on force le message : « même individu, même date de naissance, continuer ? »

#### **Numéro national** étudiant (NNE) :

*voir « Identifiant national de l'étudiant. ».*

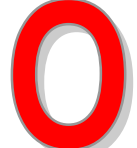

**Objet** : Information manipulée par Business Objects dans la génération de requêtes.

- **Objet anonyme** (ou Objet-Résultat anonyme) : L'anonymat porte sur les validations attendues (note ou résultat) précisées dans les Modalités de Collecte de l'élément objet (VDI, VET, ELP, EPR) pour une configuration donnée ( session1 ou session2, admissibilité ou admission).
	- Par exemple : on peut vouloir traiter le contrôle des connaissances d'un élément de façon anonyme dans le cadre de l'admissibilité et de façon non-anonyme dans le cadre de l'admission.
- **Obligatoire** : qualifie une liste dont les éléments font partie du cursus de tous les étudiants concernés par cette partie de l'offre de formation
- **Obligatoire à choix** : qualifie une liste composée d'éléments parmi lesquels les étudiants concernés par cette partie de l'offre de formation doivent choisir. Les modalités de ce choix , le nombre minimum et le

nombre maximum d'éléments à choisir, sont indiquées sur le lien entre cette liste et l'élément dont elle est la décomposition.

- **Opérations préalables à l'inscription** (OPI) : ensemble de données relatives à des étudiants potentiels. Ces informations sont récupérées dans le domaine IA après confirmation de l'intention d'inscription.
- **Ouverture / Fermeture (ELP)** : statut de l'élément (Ouvert ou Fermé à l'inscription).
	- Lors de la création d'un élément pédagogique, le statut est "Ouvert à l'inscription". Cet élément sera proposé à l'inscription pédagogique, dès lors qu'il appartiendra à une liste "Ouverte à l'inscription".
	- Lorsqu'un élément est "Fermé à l'inscription", il ne pourra plus ultérieurement être "Ouvert à l'inscription" et ne sera plus proposé aux étudiants lors de l'inscription pédagogique.
- **Ouverture / Fermeture (LSE)** : statut de la liste d'éléments « Ouvert/Fermé à l'inscription » ;
	- Lors de la création d'une liste, le statut est "Ouvert à l'inscription". Les éléments "Ouverts à l'inscription" de cette liste seront proposés à l'inscription pédagogique.
	- Lorsqu'une liste est "Fermée à l'inscription", elle ne pourra plus ultérieurement être "Ouverte à l'inscription" et ne sera plus proposée aux étudiants lors de l'inscription pédagogique.

#### **Ouverture / Fermeture d'une liste de la SE** à

l'inscription : statut d'une liste «Ouvert/Fermé à l'inscription » :

- Lors de la création d'une liste, le statut est "Ouvert à l'inscription". Les éléments "Ouverts à l'inscription" de cette liste seront proposés à l'inscription pédagogique.
- Lorsqu'une liste est "Fermée à l'inscription", elle ne pourra plus ultérieurement être "Ouverte à l'inscription" et ne sera plus proposée aux étudiants lors de l'inscription pédagogique.
	- **Paiement des droits :** le paiement des droits valide l'IA et permet l'édition de la carte d'étudiant et du certificat de scolarité. Apogée n'autorise pas le

paiement échelonné des droits, mais accepte la saisie de plusieurs modes de paiements (2 chèques, carte bancaire et numéraire, etc.)

- **Paramétrage** (en cas de note de substitution) : Pour chaque objet (EPR, ELP, LSE, VET) manipulé dans une règle de calcul (de note ou de résultat), il est possible de définir un paramétrage (numéroté) précisant le comportement de l'application en cas de présence d'une note de substitution (ABI, ABJ, DIS, VAC) ou bien de la présence d'une note antérieure réutilisable.
- **Patch :** livraison d'une modification mineure d'une version d'Apogée, pour prendre en compte une évolution réglementaire ou corrective.
- **Période d'anonymat :** notion (pas forcément temporelle dans Apogée) permettant de gérer l'anonymat de façon particulière à un moment de l'année ou selon les spécificités d 'une composante ou d'une filière.
- **Période d'examen d'un CIE** : Dans Apogée, un calendrier d'examen est élaboré pour une période d'examen, c'est à dire un intervalle de temps défini correspondant au déroulement d'une session (ou d'une partie de session) d'examen.
	- Il peut y avoir plusieurs calendriers par période d'examen, ainsi que plusieurs périodes d'examen par session.
	- Lors de la définition d'un CIE (centre d'incompatibilité d'épreuves) on doit déclarer les dates limites des périodes d'examen prévues (au minimum une par session). Ces dates limites sont modifiables à tout moment.
- **Pilotage** : L'un des domaines de gestion d'APOGEE. Permet à l'établissement de disposer d'états déjà conçus ou de concevoir ses propres états. Ce domaine fonctionne avec l'outil Business Objects.
- **Places laissées disponibles** : Nombre de places d'une salle qui restent disponibles lors de l'affectation automatisée dans les salles d'examen, pour tenir compte de l'arrivée éventuelle d'étudiants supplémentaires.
- **Poids** : Dans une version de diplôme, le poids d'une version d'étape ou d'un élément pédagogique est déterminé en fonction du poids de la version d'étape ou de l'élément pédagogique dans le diplôme. Les poids sont utilisés dans le calcul du taux d'acquis (domaine MCC et Résultats)
- **Points de jury** : Points attribués par le jury au cours d'une délibération sur un

enseignement. Ils sont pris en compte dans le calcul de résultat de l'enseignement et des notes/résultats d'un niveau supérieur. Ils ne modifient pas les notes obtenues et sont individualisés sur le relevé de notes.

- Les points de jury sont attribués sur le même barème que la note.
- **Pré-requis** : Enseignement dont l'acquisition est nécessaire pour pouvoir s'inscrire pédagogiquement à un élément pédagogique.
	- Dans le cas d'une VET, la notion de prérequis correspond à la notion de condition d'accès.
	- Lors de l'inscription pédagogique, Apogée effectue un contrôle sur les pré-requis.
- *Voir aussi : « Conditions d'accès »*
- **Prise en compte pour calcul (PRC)** : permet à un étudiant de choisir, lors de l'IP, d'utiliser des notes et résultats antérieurs capitalisés et/ou conservés. Les PRC sont proposées automatiquement, lors de l'IP, sur les éléments où l'étudiant a eu un résultat positif. On peut ignorer la PRC et faire une inscription pédagogique.
- **Profil** : concept qui permet d'exonérer un étudiant de tout ou partie des droits d'inscription. Il est défini en fonction d'une population d'étudiants pouvant bénéficier d'une exonération suite à une convention ou une réglementation.

Un profil peut être déduit (calculé par le système), saisi ou modifié.

L'application est livrée avec deux profils standard : Normal (NO) et CH (changement d'établissement). Chaque établissement définit des profils étudiants spécifiques et précise les exonérations associées.

Apogée gère deux sortes de profils : le profil général et le profil à l'étape

**Profil** *général* (appelé aussi parfois profil universel) : il est déterminé automatiquement, lors de l'inscription administrative annuelle de l'étudiant à la saisie de critères : statut, programme d'échange international, inscription parallèle dans un autre établissement, changement d'établissement. Si l'étudiant ne présente aucune caractéristique particulière, son profil sera NO = normal.

- **Profil** *étape*: ce profil, s'il est géré par l'établissement, permet de tenir compte de situations particulières de l'étudiant lors de l'inscription aux étapes.
- **Programme d'échange** : prévoit la possibilité pour une population d'étudiants de suivre une partie de leur cursus dans un autre établissement (ex. : ERASMUS). Un profil particulier est le plus souvent défini pour exonérer les étudiants concernés de tout ou partie des droits d'inscription.
- **Propriétaire** : Se dit d'une entité organisationnelle habilitée à manipuler des ensembles d'informations qui lui sont propres.
	- Exemple : un centre de gestion est propriétaire des étudiants qu'il inscrit.
	- les utilisateurs du centre de gestion propriétaire sont autorisés, selon leur habilitation, à modifier cet ensemble d'informations.

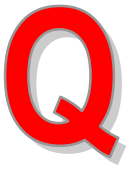

**Quotité travaillée** : Modalité de service telle que temps complet, temps partiel ouvrant droit ou non a la Sécurité Sociale étudiante. C'est un des critères pris en compte pour

le calcul d'affiliation ou de non-affiliation à la sécurité sociale étudiante par Apogée.

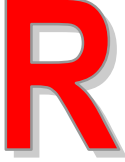

**Rang de classement** : Un rang de classement peut être calculé sur la note obtenue par un ensemble d'étudiants à un ELP, une version d'étape ou une version de diplôme

donnée. Ce classement peut donner lieu à des ex aequo, il est exprimé en proportion des inscrits administratifs (VET) ou des inscrits pédagogiques (ELP).

**Rapporteur** : Le rapporteur est désigné pour évaluer une thèse. Il participe au jury de soutenance de thèse.

**Référentiel** : Le Référentiel est le domaine qui permet à chaque établissement de paramétrer l'application afin de l'adapter à son organisation, à ses particularités et d'obtenir ainsi des données de références spécifiques. C'est dans ce domaine que l'établissement définit, entre autres, toutes les données de référence de sa gestion

monétaire, dont les différents droits et toutes les caractéristiques qui s'y rattachent, les modes de paiements autorisés, les imputations comptables, etc. …

- **Régime d'aménagement d'études** : Régime attribué aux étudiants devant bénéficier de conditions spéciales pour le déroulement de leurs études et/ou examens (corrélativement à la saisie d'un handicap).
- **Régime d'inscription** : Le régime d'inscription vise à distinguer plusieurs populations d'usagers de l'université : les inscrits en formation initiale, formation continue, apprentissage, etc. Le régime d'inscription conditionne la possibilité d'inscription aux VET.
- **Règle d'attribution (pour l'anonymat) :** Elle définit comment les numéros seront attribués aux étudiants. Elle est précisée sur une maquette d'anonymat .
	- **Numéro unique** : Un étudiant a le même numéro d'anonymat pour tous les objets figurant dans la maquette d'anonymat.
	- **Numéro différent** : Un étudiant a autant de numéros d'anonymat que d'objets dans la maquette.
	- •
- **Règle de calcul de note** : Une règle de calcul de note s'exprime par une formule arithmétique manipulant une ou plusieurs notes affectées de coefficients.
- **Règle de calcul de résultat** : elle s'exprime par une expression logique qui manipule des notes et/ ou des résultats affectés éventuellement de coefficients et mentionnant des seuils.
- **Règle de gestion** : Choix de gestion ou d'organisation de la part de l'établissement qui déterminera le comportement d'Apogée. Ce choix doit être précisé dans le domaine Référentiel d'Apogée. Exemple : exonération des boursiers soit pour l'étape de la bourse, soit pour tous les diplômes nationaux soit pour toutes ses inscriptions.

Nature des règles de gestion :

- o**ptionnelle** : chaque établissement choisit de l'appliquer ou non,
- **systématique avec variantes** : chaque établissement choisit la variante à appliquer parmi celles proposées,
- **systématique avec paramètres** : chaque établissement positionne la valeur du paramètre,
- systématique avec paramètres ou variantes.
- **Règle de numérotation (pour l'anonymat) :** Elle définit la manière de créer les numéros d'anonymat . Elle est précisée sur la maquette d'anonymat.
	- **Séquentiel** : les numéros se suivent à partir d'une valeur initiale pour la totalité de la population d'étudiants concernés classés aléatoirement.
	- **Par tranches** : la population d'étudiants concernés est classée par ordre alphabétique, puis découpée en tranches. L'ordre de celles-ci est définit dans la règle. Les numéros se suivent à partir d'une valeur initiale.

La valeur initiale est une des données de la règle.

**Renonciation** : La renonciation possible à une note signifie, si le témoin est coché, qu'une note reportée de deuxième session peut être modifiée par saisie.

**Répertoire national des établissements (RNE) :** table des établissements d'enseignement supérieur publics gérés par le ministère de l'éducation nationale. Chaque établissement est identifié par un code, commençant par le code du département de rattachement.

- **Reportable** : s'applique aux éléments pédagogiques et aux épreuves (décrites dans les modalités de contrôle des connaissances) et signifie que les notes des objets reportables sont reportées en 2ème session si elles sont supérieures à un seuil de report, pour être utilisées lors des calculs de seconde session.
- **Requête** (domaine Pilotage) : demande d'informations à partir de critères saisis.
- **Résultat** : Mesure qualitative affectée à un enseignement (ex : ADM, ADMI, AJ, AJAC…)

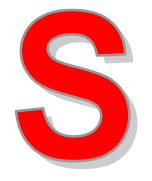

**Secteur de recherche** : domaine d'activité de recherche défini par l'établissement.

- *Secteur de recherche secondaire* : secteur de recherche complémentaire du secteur de recherche principal. Un secteur de recherche secondaire est identifié lorsque le sujet d'une thèse correspond à deux secteurs de recherche.
- **Secteur disciplinaire** : Niveau de regroupement reconnu par le ministère (application SISE).
- **Session** : Ensemble des épreuves prévues au contrôle de connaissances.

Une session peut comprendre des épreuves d'admissibilité et/ou d'admission.

Il existe annuellement, selon le diplôme, deux sessions ou une session unique.

Session (même) : indique que les valeurs, note ou résultat de l'objet (VET, ELP, EPR) en question seront celles correspondant à la même session que l'objet principal sur lequel est défini la règle de calcul.

#### **Seuil** : Valeur minima nécessaire pour la vérification d'une condition sur la note d'un élément pédagogique ou une épreuve. On distingue :

- **Le seuil d'obtention** : valeur minimale nécessaire pour l'obtention d'un résultat ou d'une mention.
- **le seuil éliminatoire** : valeur en dessous de laquelle il y a élimination.
- **le seuil de conservation** : valeur minimale nécessaire pour pouvoir utiliser la note les années ultérieures. Ce seuil est associé aux éléments ou épreuves susceptibles d'être conservés.
- **le seuil de report** : valeur minimale nécessaire pour pouvoir utiliser, en seconde session, la note de première session.
- **Situation comptable** : description précise des opérations liées au compte de l'étudiant : droits payés et droits remboursés. Un changement du montant des droits dans le référentiel est sans effet sur la situation comptable des étudiants qui ne sont pas en attente de paiement (pas de prise en compte des nouveaux montants).
- **Situation sociale** : concept utilisé par Apogée pour prendre en compte la situation personnelle de l'étudiant (boursier, pupille de la nation…), afin de déterminer lors de l'inscription administrative, s'il a droit à des exonérations. Ce concept se rapproche de celui de « profil » qui induit aussi des

exonérations, à cette différence que la situation sociale fait référence à des caractéristiques personnelles indépendantes du contexte universitaire, tandis que le profil prend en compte la situation universitaire du moment.

**Spécialité SISE** : Niveau de spécification d'un diplôme plus fin que celui défini par les libellés du diplôme. Cette indication est nécessaire pour les remontées SISE dans le cas des diplômes de Langues et des diplômes d'ingénieur.

#### **Stage** :

- **Stage affecté** : statut d'un stage lorsqu'un étudiant a été affecté.
- **Stage disponible** : statut d'un stage sur lequel aucun étudiant n'a été affecté

#### **Statut d'avancement des délibérations** :

Information précisant l'avancement des délibérations de jury pour un enseignement. Il existe trois statuts d'avancement :

- Avant délibération (A)
- En cours de délibération (E),
- Délibération terminée (T).

Un utilisateur, pour chaque CTN auquel il est rattaché, a l'un des trois profils, l'habilitant à saisir et modifier des notes dans le statut d'avancement correspondant.

**Statut étudiant** : Caractéristique d'un individu : étudiant, auditeur libre, stagiaire formation continue, capacitaire, etc. C'est une des quatre caractéristiques de l'individu géré par Apogée (les trois autres étant : le régime d'inscription, le profil et la situation sociale).

Le statut, précisé dans l'IAA, conditionne la possibilité d'accès aux versions d'étape et l'affiliation à la sécurité sociale étudiante. Il détermine aussi quel type de carte est attribué : carte d'étudiant ou autre carte.

Il peut aussi être associé à un profil exonérant (par exemple : Erasmus).

- **Suspension (ELP)** : Après ouverture, un ELP peut être suspendu : il n'est plus disponible pour les IP. Cette suspension est réversible, contrairement à la fermeture qui est définitive.
- **Suspension (lien d'épreuve)** : Après liaison avec son ELP père, le lien d'une épreuve peut être suspendu : les étudiants inscrits

pédagogiques à l'ELP père ne seront plus concernés par l'épreuve tant que la suspension demeurera cochée

**Tableau de bord** : Ensemble d'indicateurs nécessaires au pilotage de l'établissement par les instances de décision. Analyse de la population des étudiants d'un établissement pour une année donnée.

#### **Tableau d'incompatibilités d'épreuves** :

Lorsque les épreuves ont été créées, liées et organisées, si les IP sont absolument complètes, il faut impérativement lancer la génération du tableau d'incompatibilités pour pouvoir élaborer un calendrier d'examen.

- Grâce à ce tableau, ou sont répertoriées les épreuves qui ont des étudiants en commun, Apogée alerte l'utilisateur, lors de l'élaboration des calendriers, si celui-ci propose des dates et horaires conduisant au chevauchement partiel ou complet d'épreuves incompatibles.
- La prise en compte, en cours d'élaboration du calendrier, de nouvelles épreuves est possible en lançant un traitement complémentaire du tableau d'incompatibilités. Mais en cas de nouvelles IP, il est nécessaire de purger le tableau et de le relancer.
- **Taux d'acquis** : Pourcentage d'acquisition d'un diplôme par un étudiant.
- **Télé-Enseignement** : Mode d'organisation d'un enseignement qui permet de suivre des études par correspondance.
- **Tiers-temps** : Temps supplémentaire accordé à certains étudiants par rapport à la durée définie des épreuves.
- **Trajectoire** : l'étude porte sur le "flux de sortie" de l'établissement. L'analyse des trajectoires permet d'identifier les diplômes initiaux offrant les meilleures conditions de réussite à un diplôme.
- **Transfert** *Arrivée* : Transfert Arrivée d'un étudiant non inscrit dans l'établissement :

L'inscription est effectuée soit de plein droit soit après autorisation d'une commission.

- Étudiant non réinscrit dans son établissement d'origine : paiement normal des droits.
- Étudiant déjà inscrit : application éventuelle d'exonération.

**Transfert** *Départ :* à la demande de l'étudiant qui change d'établissement, transfert du

dossier étudiant au nouvel établissement. Apogée permet de gérer la retenue d'une partie des droits en cas de départ de l'établissement.

- **Trop perçu** : (Type de droit «Excédent de versement à rembourser»). Droit généré automatiquement par Apogée lorsque, au moment de la saisie du paiement des droits, le montant saisi est supérieur au montant affiché. Le montant du trop perçu est égal à la différence : montant payé / montant à payer et il est ventilé sur un compte d'imputation particulier. Il n'est pas géré dans la situation comptable de l'étudiant et ne peut donc tenir lieu de crédit pour un paiement ultérieur.
- **Type de blocage** : Contrôle de la situation d'un étudiant vis à vis d'interdits (inscription, examen).
- **Type de composante** : Typologie de composantes tenant compte des statuts juridiques et administratifs et de leur vocation (ex : juridique, organisationnelle, antenne délocalisée…)
- **Type de diplôme** : Classification des diplômes (D.E.U.G., licence,..).
- **Type de droit** : Classification des droits en fonction de leur origine (table figée). Il existe 12 types de droit qui permettent de définir certaines caractéristiques et propriété des droits. Par exemple un droit de type «Sécurité Sociale» (SS) ne sera appliqué que s'il y a affiliation de l'étudiant à la sécurité sociale, tandis qu'un droit de type «Composante chaque inscription» (CN) sera appliqué autant de fois, pour une composante donnée, qu'il y a d'inscriptions à des diplômes qu'elle organise.
- **Type de groupe** (collection) : Ensemble de groupes de même nature (Amphi, TD, TP, options, etc.) participant à la répartition d'une population d'étudiants inscrits (= collection de groupes).
- **Type de population** : classification d'une population d'étudiants. Il peut être associé à certains éléments pédagogiques plus particulièrement destinés à cette population. Exemple : sportifs de haut niveau, salariés, handicapés, étudiants en programme d'échange Erasmus, etc.
- **Type d'établissement** : Classification d'établissements homogènes vis à vis des statuts juridiques, des types d'enseignements dispensés et des missions pédagogiques.
- **Type d'hébergement** : typologie des structures d'hébergement des étudiants.

#### **Type d'opérations préalables à l'inscription** : procédure d'entrée à une étape définie par une réglementation. L'accès peut être :

- libre,
- sélectif,
- soumis à un conseil.
- **Type utilisateur** : Catégorie d'utilisateurs déclarée dans le référentiel avec un certain périmètre (domaines) et un certain niveau d'habilitation pour l'utilisation des divers écrans et des procédures de l'application.

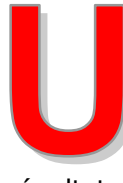

**Unité d'enseignement (UE)** (élément pédagogique capitalisable) : subdivision d'une version d'étape, regroupement d'enseignements qui donne lieu à un

résultat.

- **Univers** : structuration des données d'Apogée en vue de l'exécution de requêtes à travers BO. Un univers est organisé en classes, elles-mêmes composées d'objets de même nature.
- **Utilisateur** : Utilisateur identifié d'Apogée, connu à la fois d'UNIX et d'ORACLE. l'utilisateur se connecte à APOGEE par un nom (Login) et un mot de passe personnel et confidentiel. Il appartient à un type utilisateur défini, par l'intermédiaire duquel il bénéficie des habilitations correspondantes.

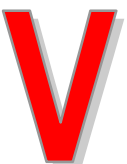

**Validation d'acquis** : Validation d'acquis (VAC) : Reconnaissance de compétences par une commission qui attribue un résultat positif à un élément pédagogique

du contrat pédagogique d'un étudiant . Cette validation est définitive (Ne pas confondre avec la notion de dispense qui elle est annuelle).

**Version de diplôme (VDI)** : Différenciation du contenu d'un diplôme dans le temps (renouvellement de l'habilitation pour un diplôme national ou d'une décision du CA pour un diplôme d'université), éventuellement différenciation géographique.

**Version d'étape (VET)** : Différenciation du contenu d'une étape, ou éventuellement différenciation géographique (en cas de dispense du même enseignement en des endroits différents).

**Version d'étape en dette** : Version d'étape non acquise qu'un étudiant doit valider alors qu'il a été autorisé à s'inscrire dans la VET supérieure ( Résultat AJAC : AJourné Autorisé à Continuer ) . Ceci ne nécessite pas une double inscription administrative. La totalité des calculs de notes et de résultats seront refaits en tenant compte de ceux éventuellement capitalisés ou conservés et de ceux de l'année en cours. Le cas classique est celui des étudiants ayant validé 70% des coefficients de la première année de DEUG et inscrits en seconde année.

• Attention : dans le cas d'enjambement (DEUG non validé et inscription en Licence par exemple) une double inscription administrative est nécessaire. *( voir Droits d'inscription Droit second étape E2)*